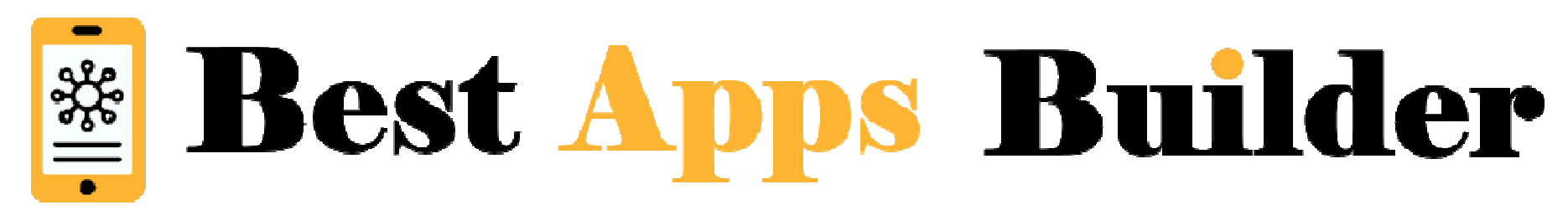

## **Loyalty Card**

With the Loyalty feature you'll be able to create a loyalty's punch or stamp purchases. For example "one burger for ten bought".

- **the total number of points**
- **the reward**
- the total number of points<br>• the reward<br>• what's the condition to validate a point

Here are the things required to create a loyalty card:

Here is an example:

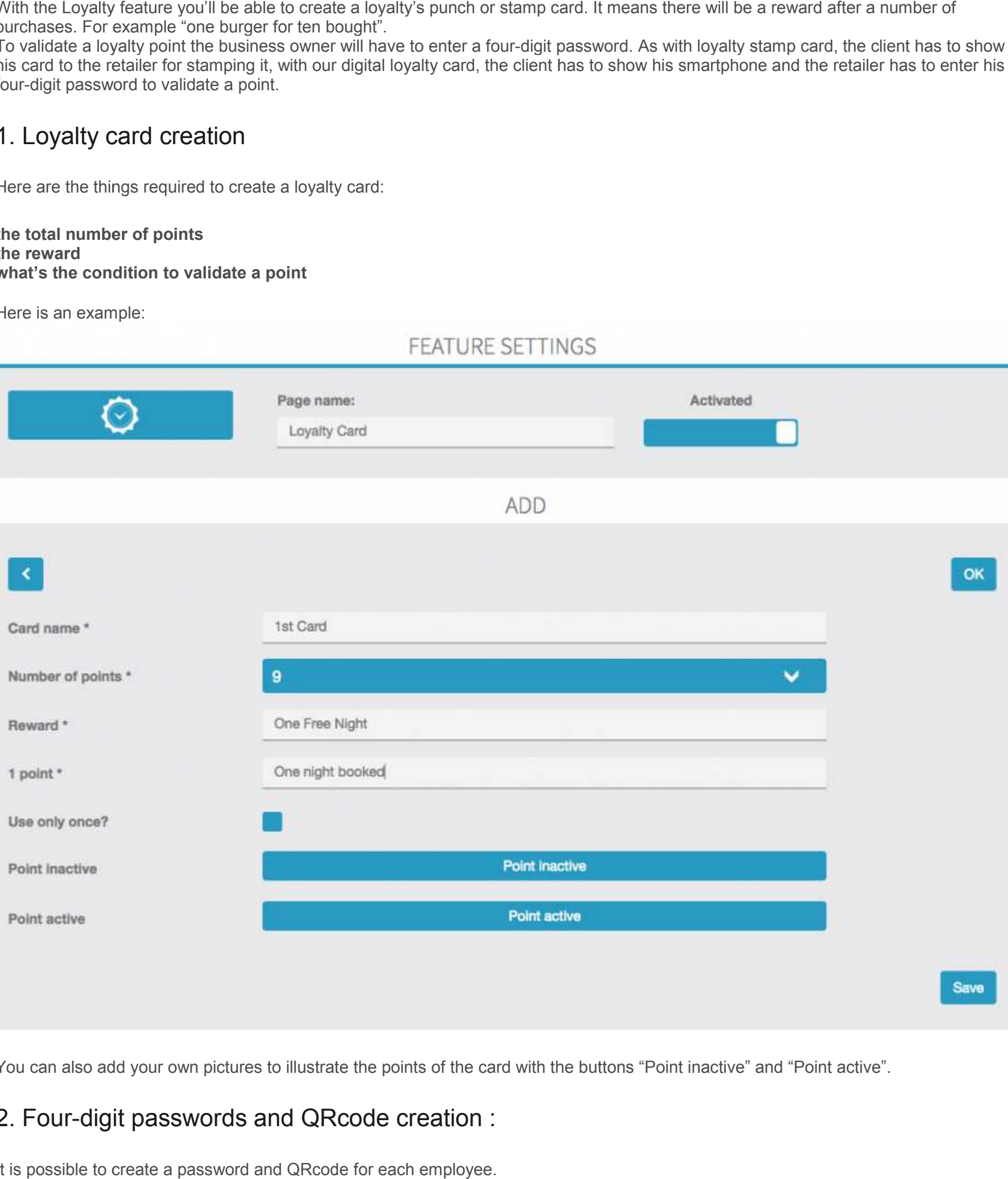

You can also add your own pictures to illustrate the points of the card with the buttons "Point inactive" and "Point active".

## 2. Four-digit passwords and QRcode creation :

It is possible to create a password and QRcode for each employee.

## 1. Loyalty card creation 1.

To validate a loyalty point the business owner will have to enter a four To validate a loyalty point the business owner will have to enter a four-digit password. As with loyalty stamp card, the client has to show<br>his card to the retailer for stamping it, with our digital loyalty card, the clien four-digit password to validate a point. hases. For example "one burger for ten bought".<br>alidate a loyalty point the business owner will have to enter a four-digit password. As wi<br>ard to the retailer for stamping it, with our digital loyalty card, the client has four-digit password.

By clicking on the QRCode logo you can download a QRCode that can be used instead of the password.

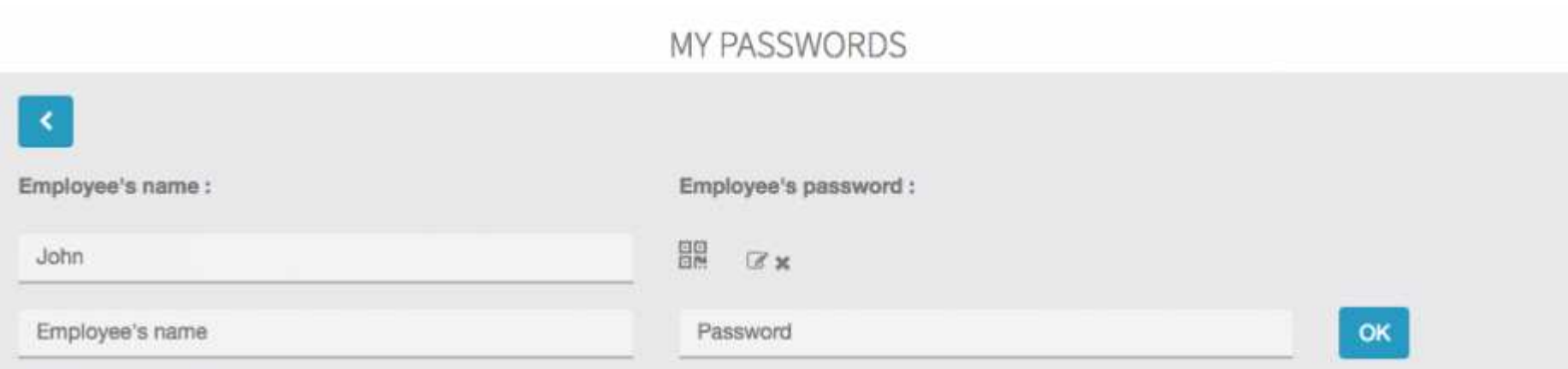

## 3. The loyalty card in the application:

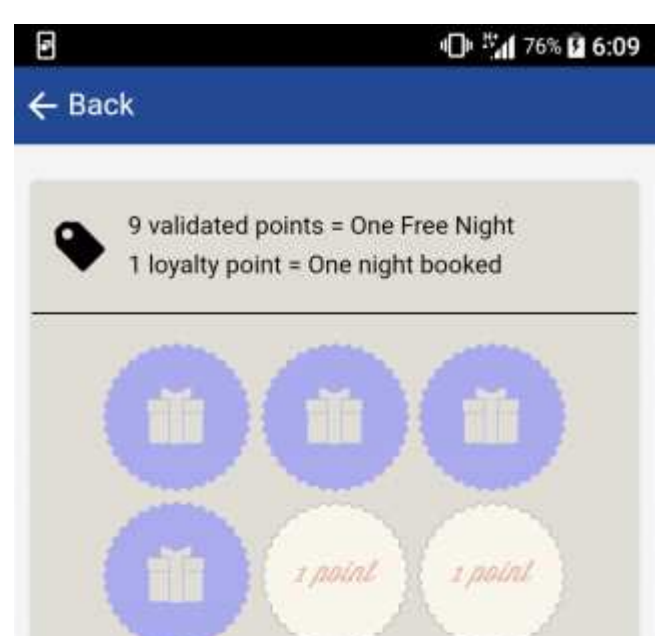

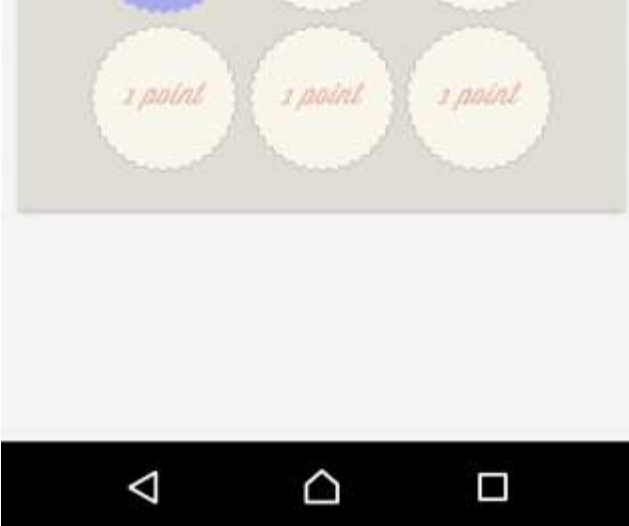

To validate a point, the client "touches" a point and shows

To create a password, you just have to click on the **"My passwords"** button:

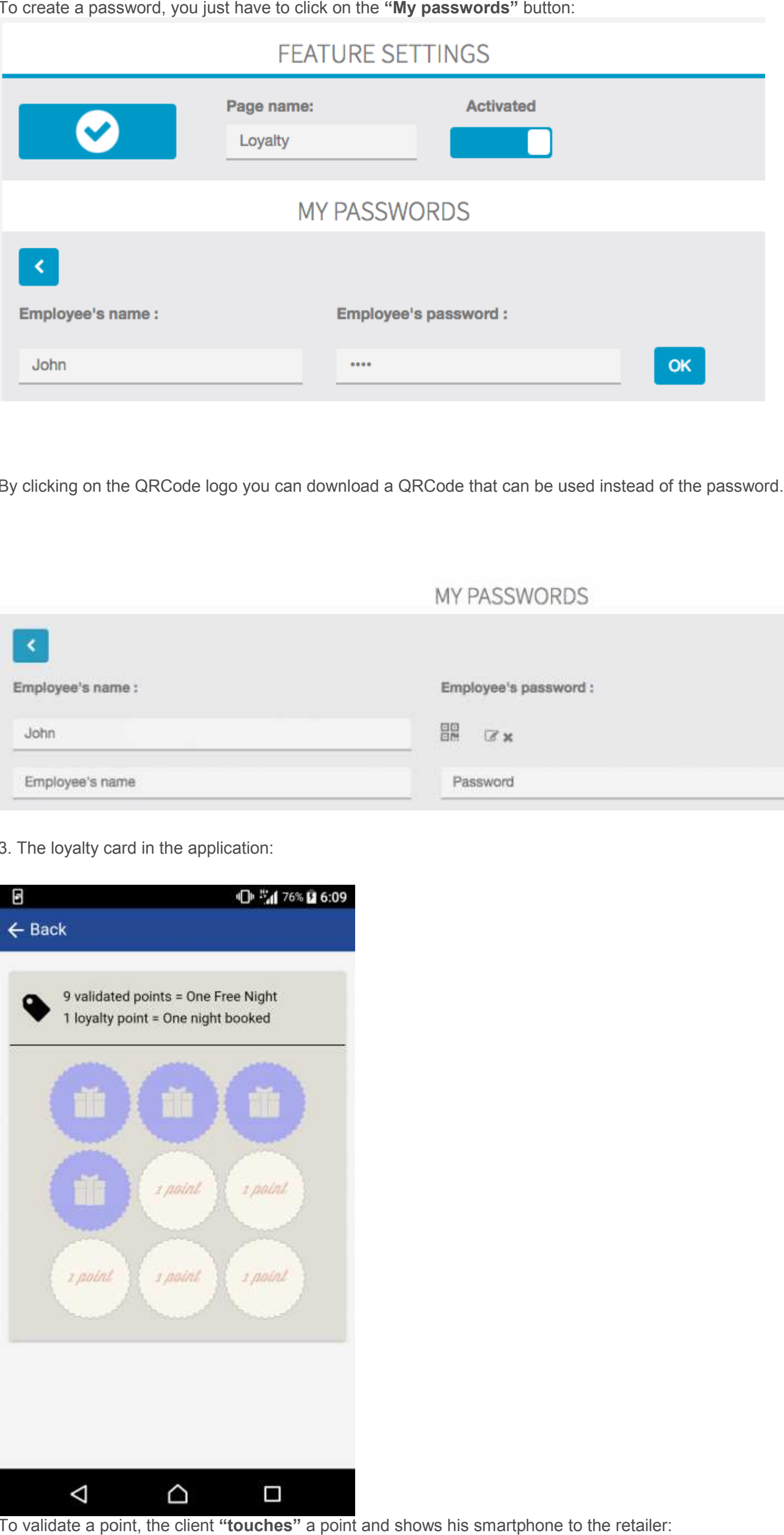

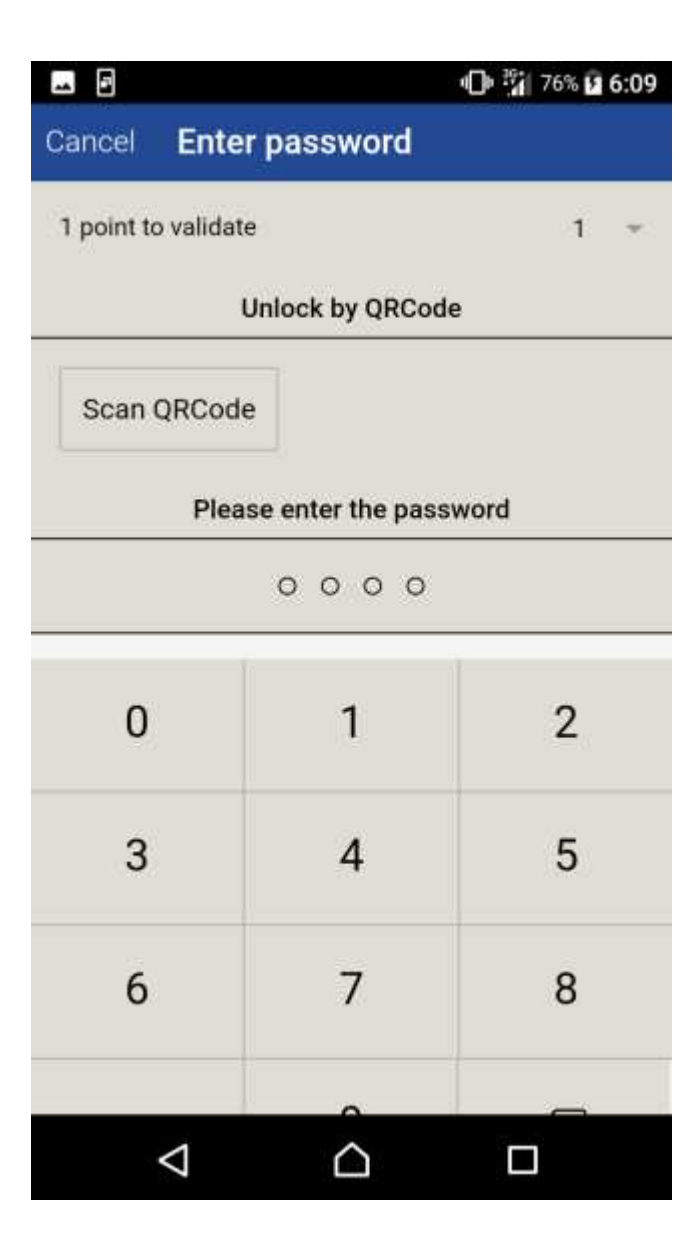

The retailer chooses the number of points and enters his password: Note:

It is not possible to edit or delete a loyalty card. Why? Because it works like a real punch card, when a user gets a punch c particular offer and begins to validate some points on it, it can't be changed (meaning that it would be too easy to attract customers w big offer and then to change it for a lower one while they already have some points validated on it). particular offer and begins to validate some points on it, it can't be changed (meaning that it would be too easy to attract customers w<br>big offer and then to change it for a lower one while they already have some points v with a

using this card until it is completely validated, and then they will get the new card. The customers who haven't validated points yet on the old card, will get the new one instead. is not possible to edit or delete a loyalty card. Why? Because it works like a real punch card, when a user gets a punch card with a articular offer and begins to validate some points on it, it can't be changed (meaning th